## 2024 年科技咨询师培训工作会议 暨培训机构负责人培训班

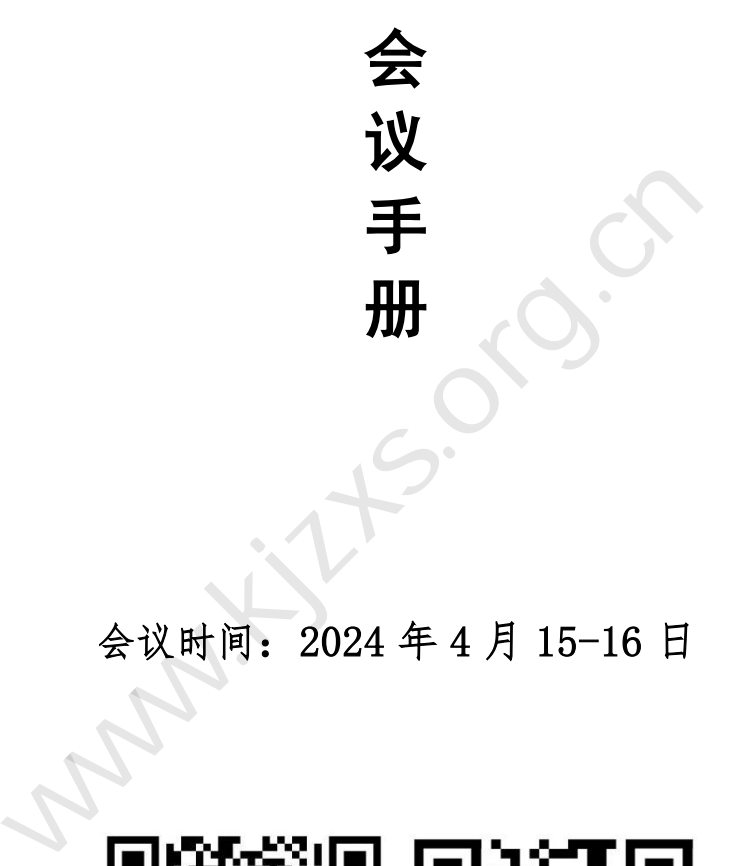

## 会议时间:2024 年 4 月 15-16 日

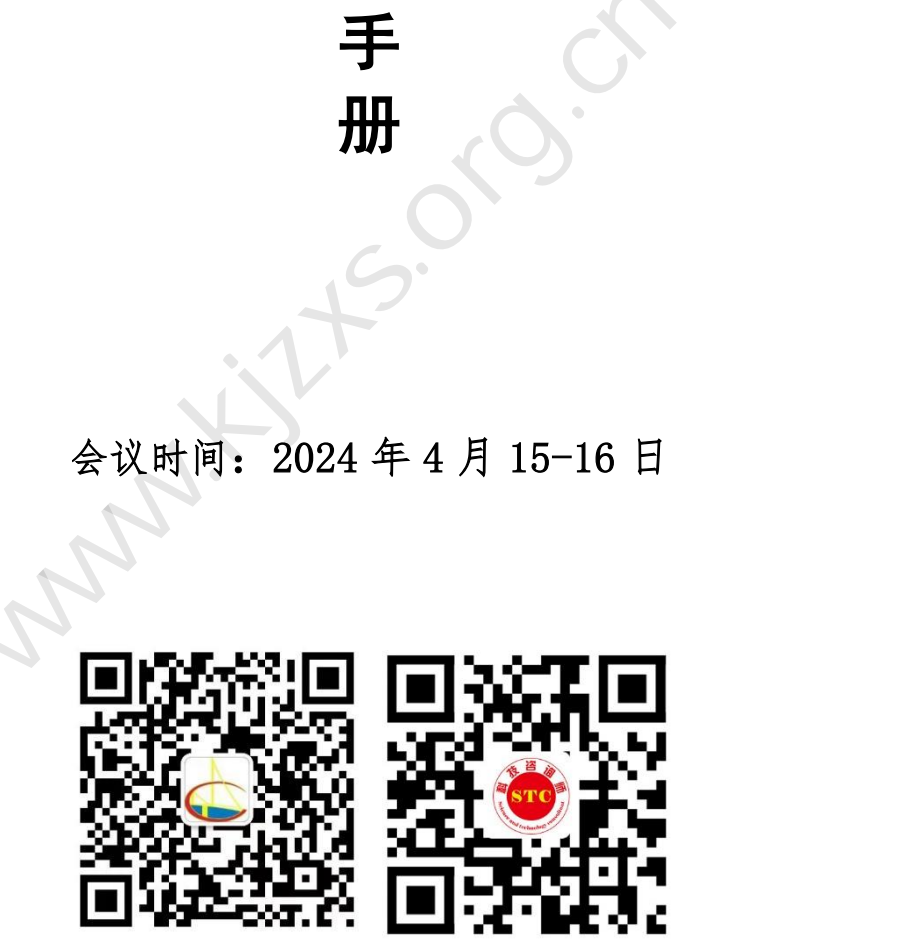

[www.kjzxs.org.cn](http://www.kjzxs.org.cn/) 

## 2024 年 4 月 9 日

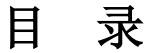

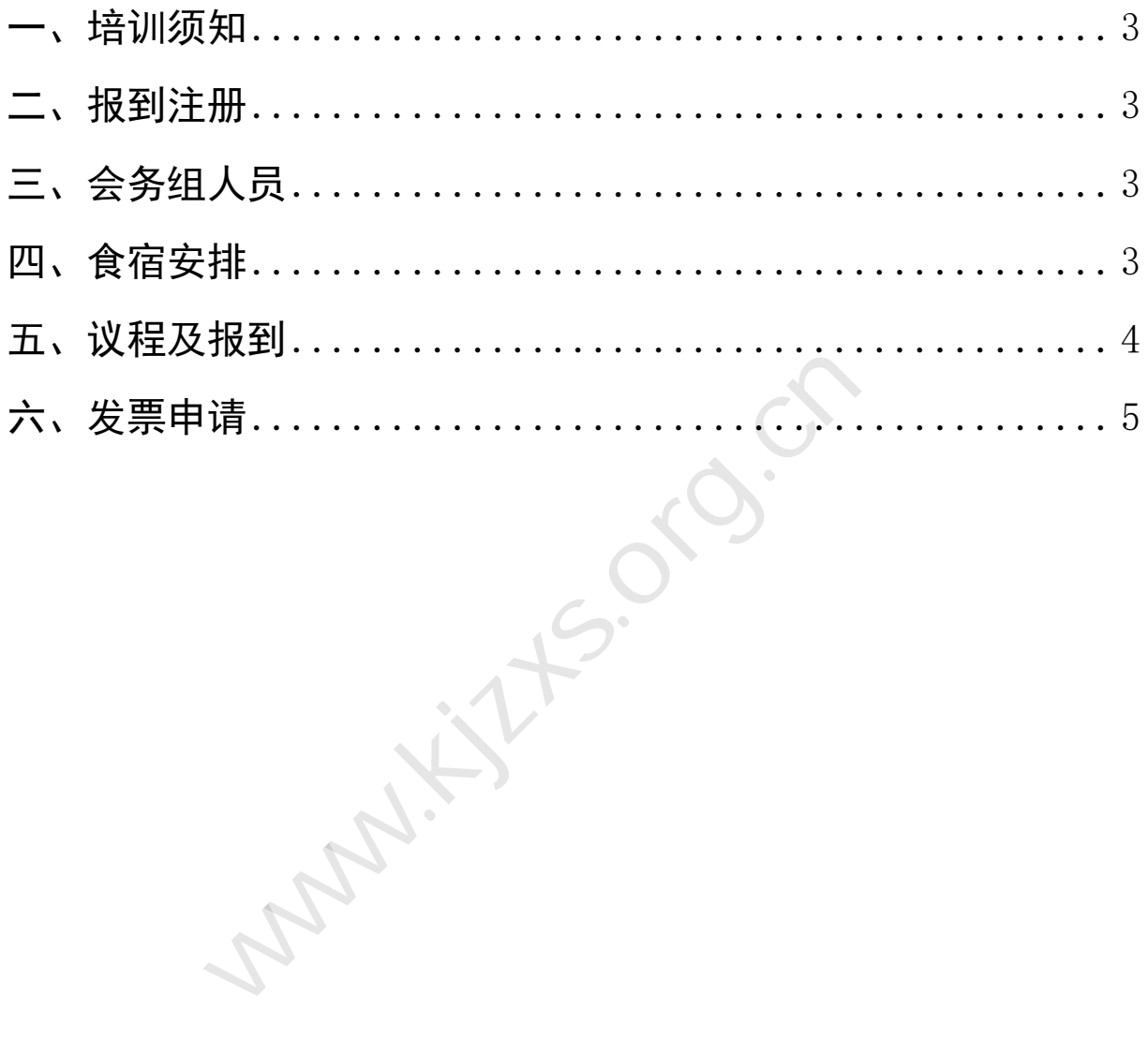

#### <span id="page-2-0"></span>一、会议须知

1.参会人员请仔细阅读培训须知,保持良好的个人形象,守 纪律、讲规矩,严格遵守培训作息时间及有关规定。

2.参会人员应准时到会,认真听课,做好笔记,积极参与交 流,高质量地完成会议培训任务。

3.会议期间原则上不允许请假。

4.参会人员应遵守会议纪律,不迟到、不早退,会议期间将 手机关闭或置于静音状态,不允接打电话。

#### <span id="page-2-1"></span>二、注册和报到

所有审核入班的学员,报到网址:http://www.kjzxs.org.cn (科技咨询师公共服务平台),点击电脑端网页右上角"学员登 录",输入用户名和密码;用户名为:报名的手机号,密码为: akjzxs868(登录后可自行修改密码)。 知问冰灼工行为许调跃。<br>人员应遵守会议纪律,不迟到、不早退<br>置于静音状态,不允接打电话。<br>**和报到**<br>核入班的学员,报到网址:http://www.<br>师公共服务平台),点击**电脑端**网页右<br>师公共服务平台),点击**电脑端**网页右<br>用户名和密码;用户名为:报名的手机<br>(登录后可自行修改密码)。 科技咨询师公共服务平台

#### <span id="page-2-2"></span>三、会务组人员

负责会议期间全程的相关事宜,会议秩序等会务工作。

姓名:张旭春 王彦 李黎

电话:010-68270506 13661095566 18518985137

010-68809478 18611815712

#### <span id="page-2-3"></span>四、食宿安排

会议期间用餐统一安排,住宿费用自理。(北京建工集团党 校,标间和单间会议价 400 元。

3

### <span id="page-3-0"></span>五、议程及报到

1.会议时间:4 月 15-16 日(15 日上午报到 9:00-12:00), 报到地点:北京建工集团党校学员公寓 5 号楼签到处(北京市东 城区东直门外新中街 11 号院)

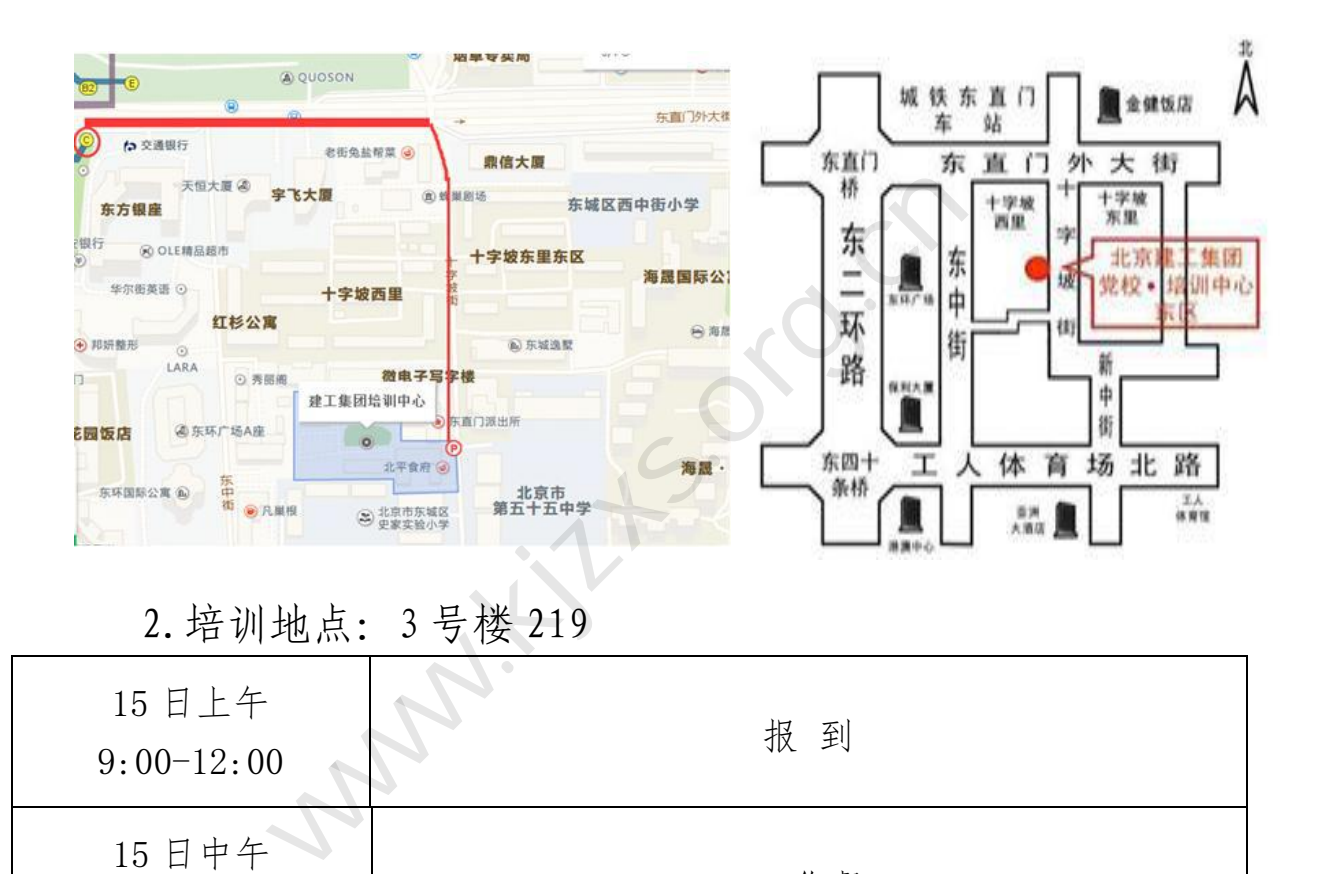

### 2.培训地点:3 号楼 219

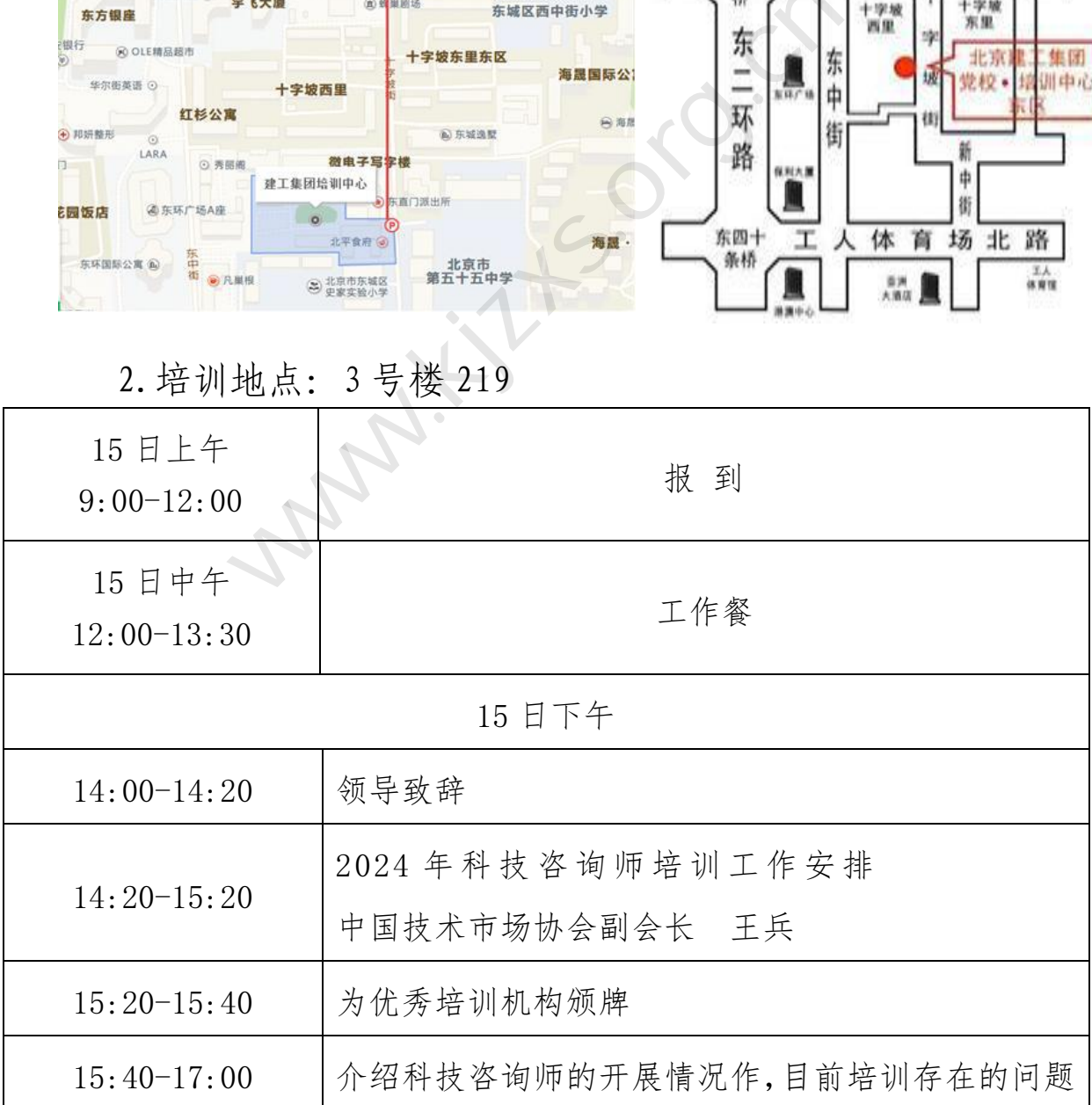

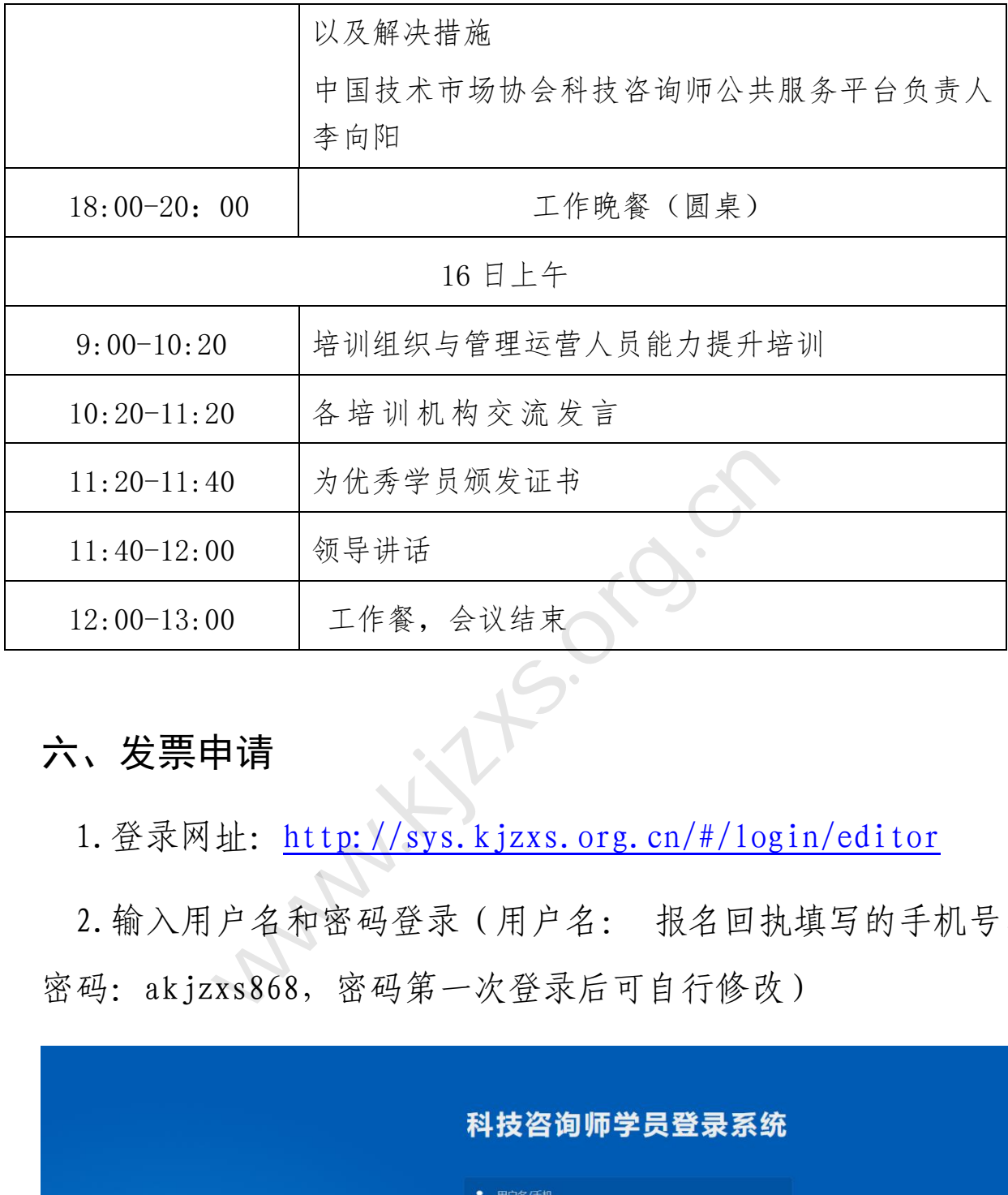

## <span id="page-4-0"></span>六、发票申请

1. 登录网址: http://sys.kjzxs.org.cn/#/login/editor

2.输入用户名和密码登录(用户名: 报名回执填写的手机号, 密码: akjzxs868, 密码第一次登录后可自行修改)

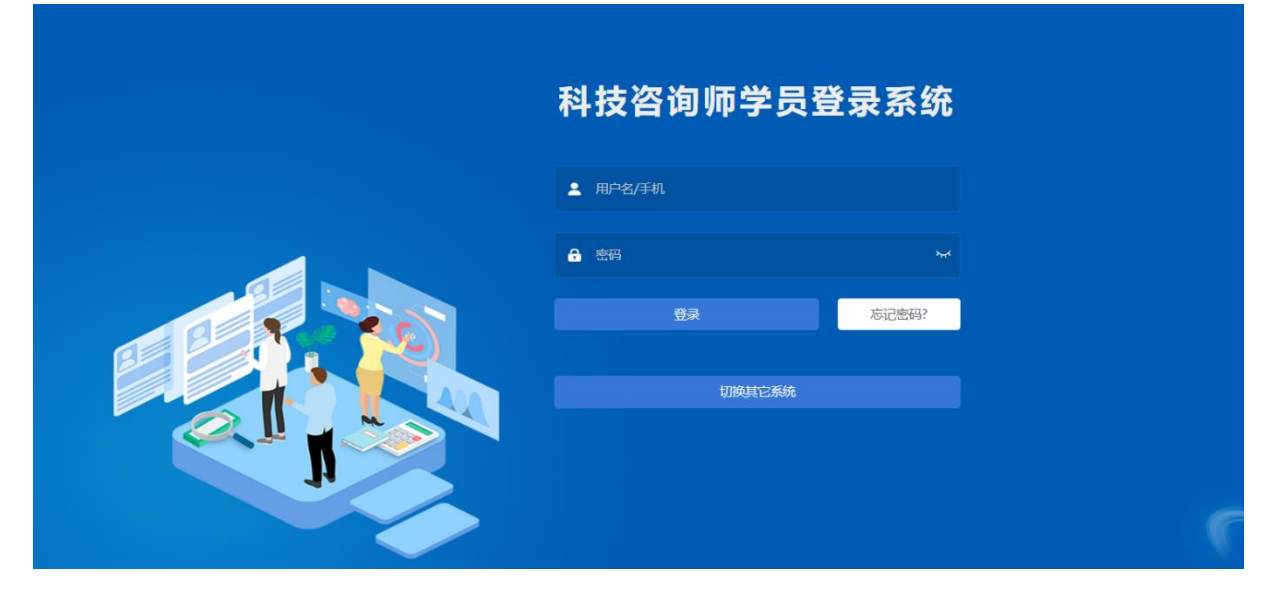

3. 点击左侧【班次管理】-选择班次-点击"进入"按钮

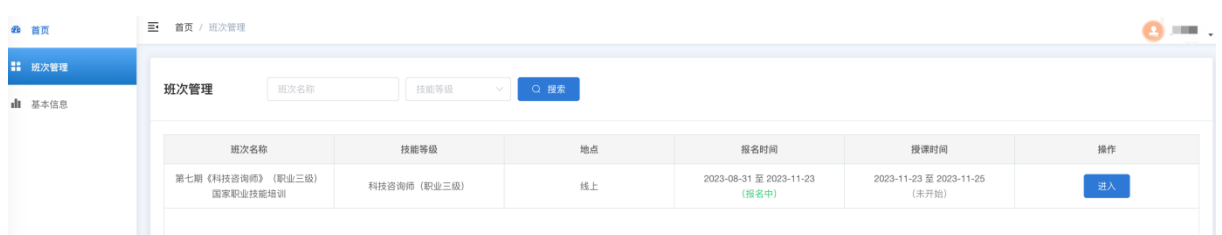

## 4. 点击左侧【报名管理】--【财务管理】下的【发票管理】 进入【发票管理】后 -- 点击"申请发票"

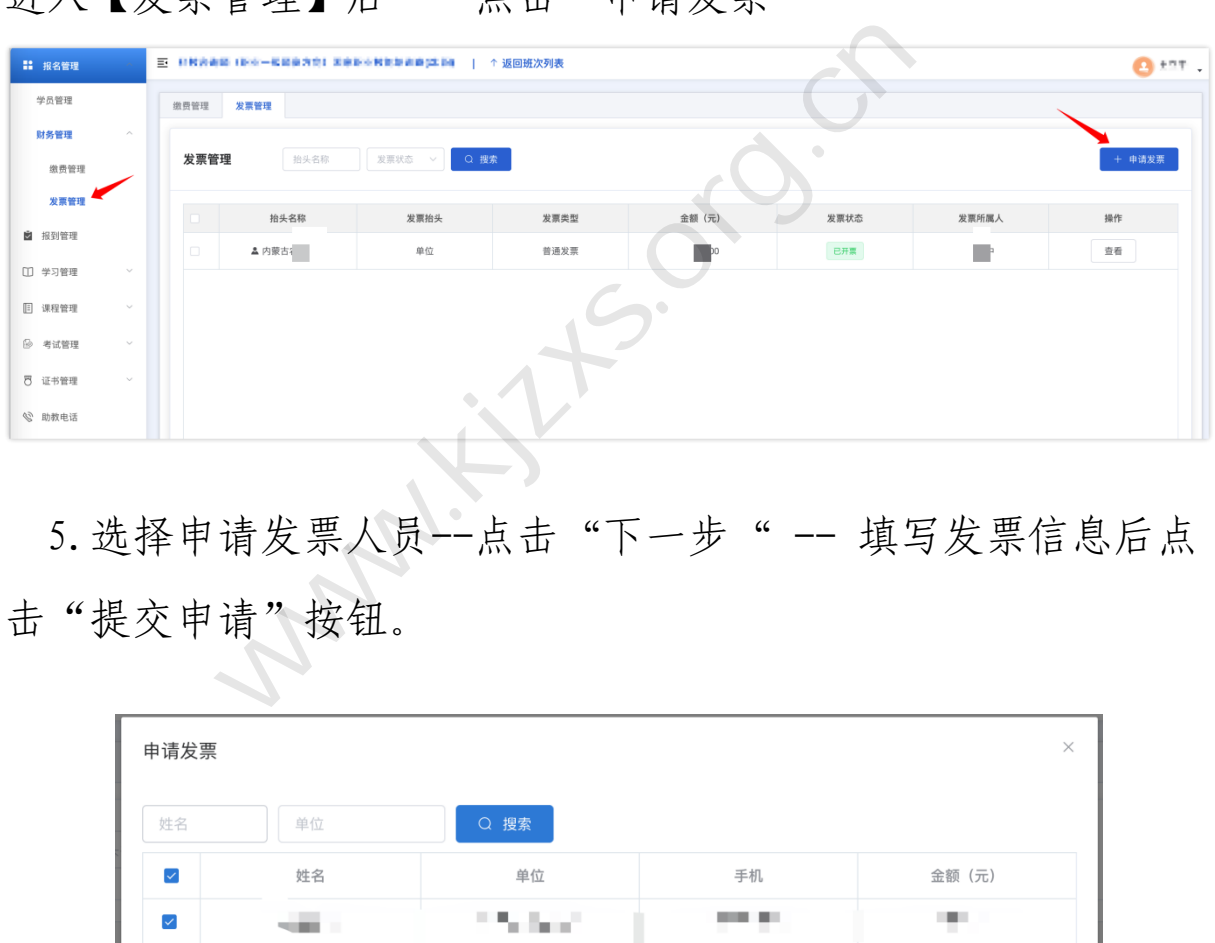

5. 选择申请发票人员--点击"下一步" -- 填写发票信息后点 击"提交申请"按钮。

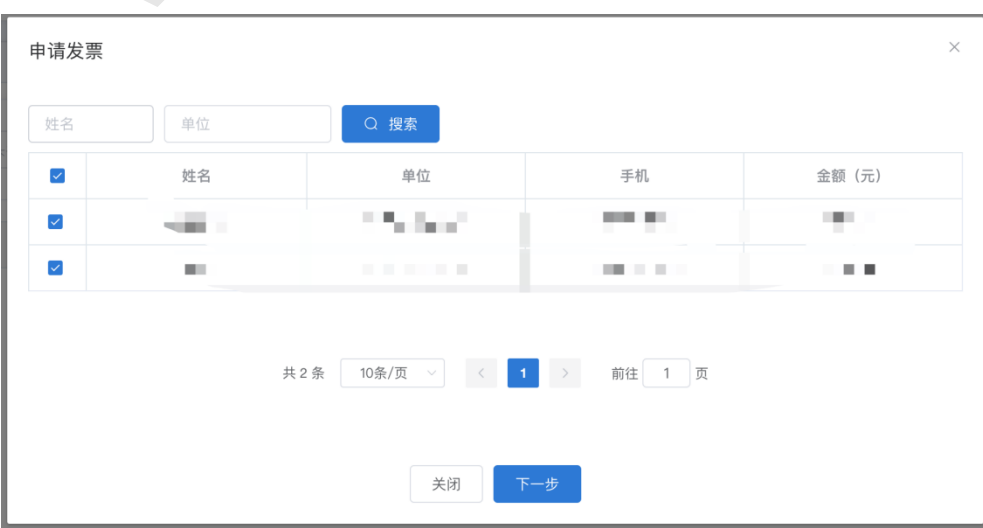

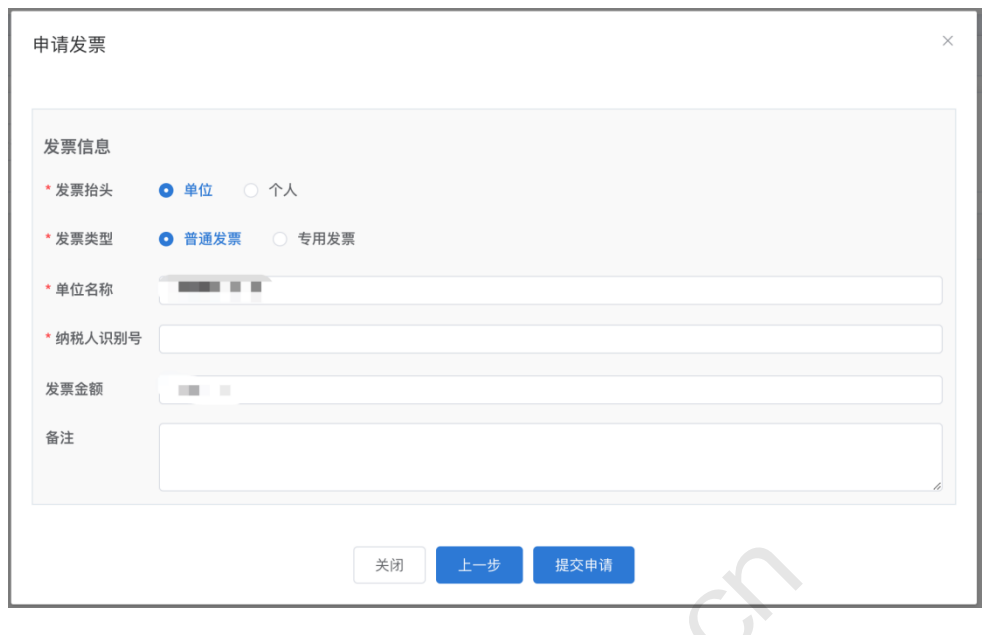

6.至此发票申请成功,请等待开票。

开票完成后发票状态将由"开票中"变为"已开票",此时点击"查 看"按钮,即可查看和下载发票。

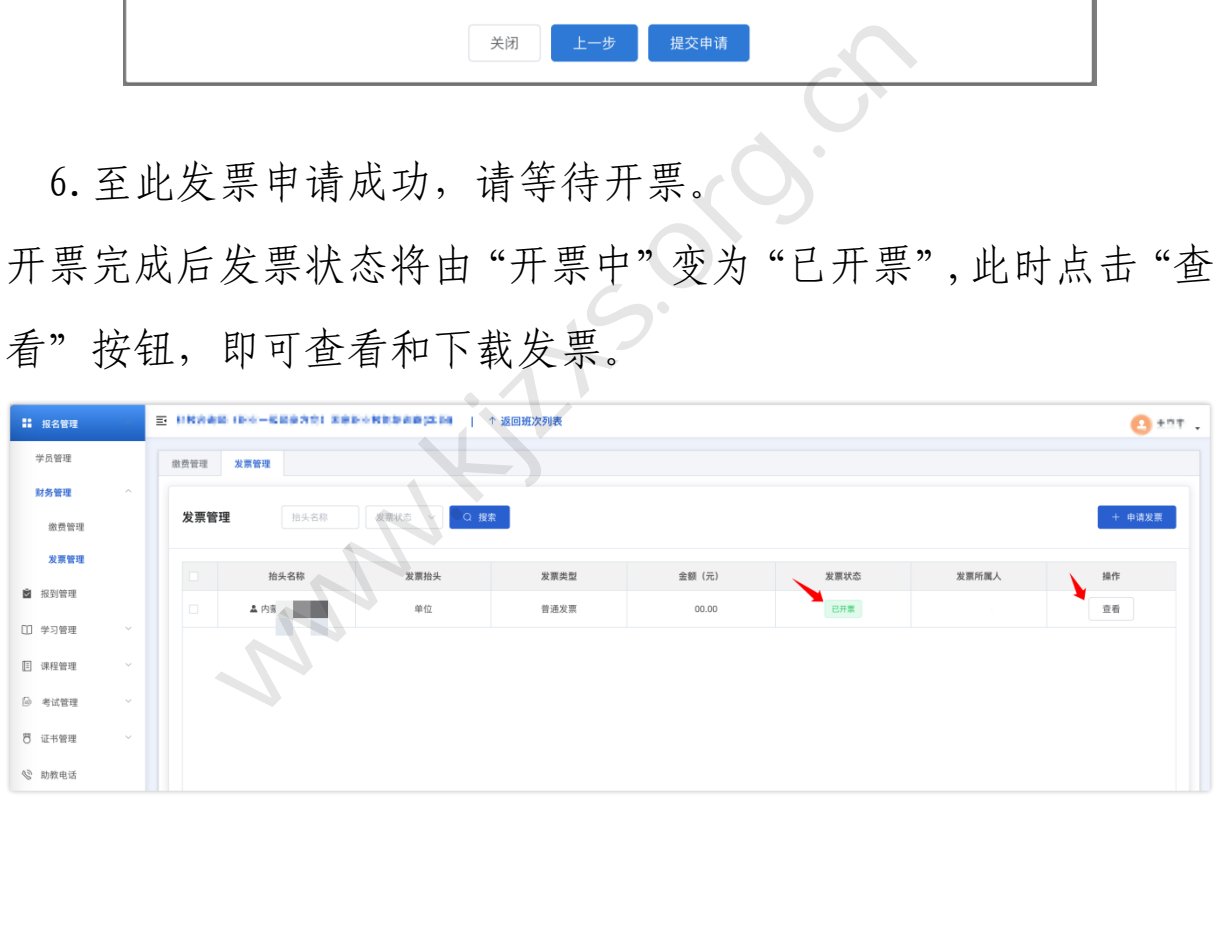

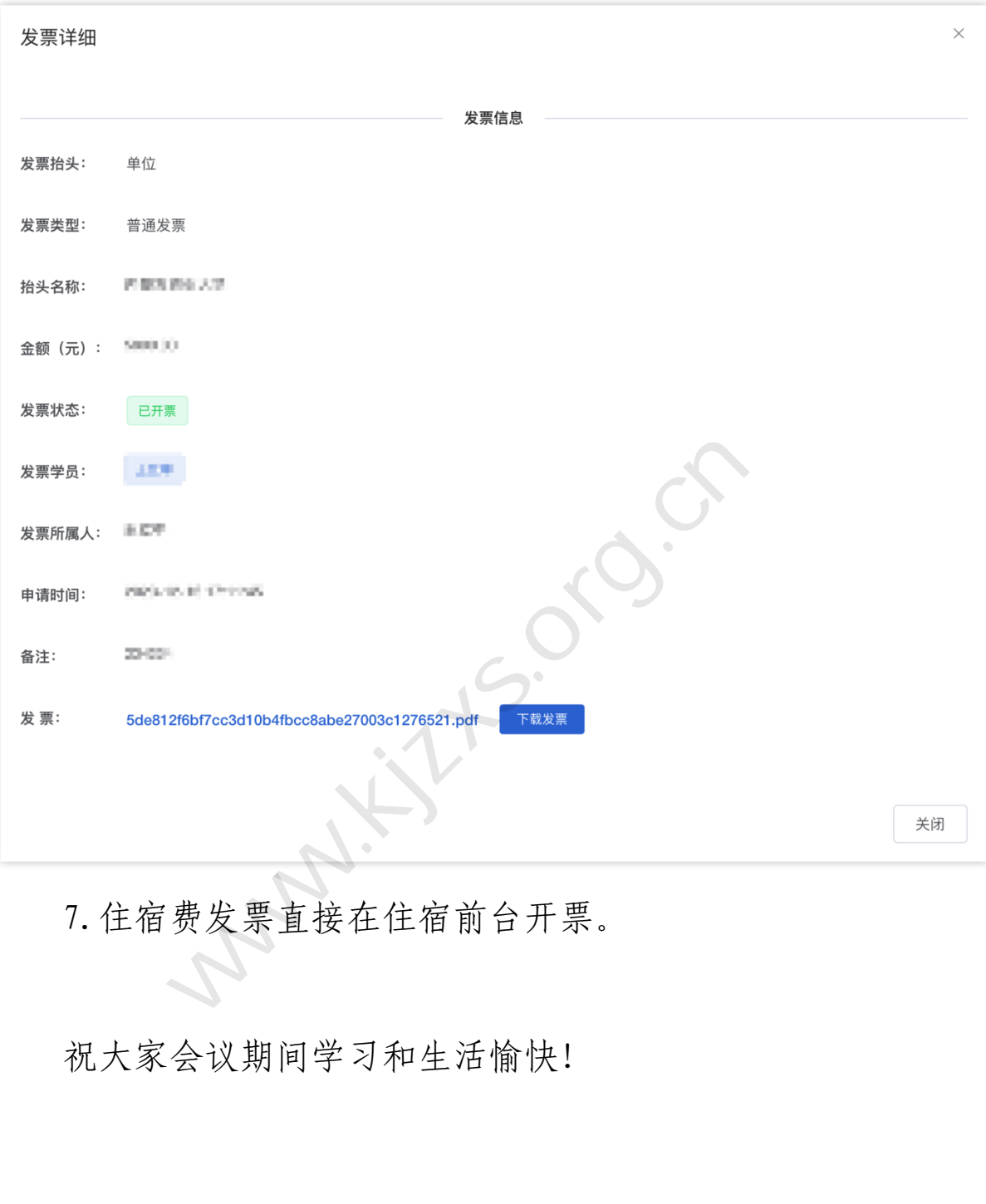

# 7.住宿费发票直接在住宿前台开票。

祝大家会议期间学习和生活愉快!

会务组

2024 年 4 月 9 日